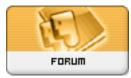

Heromorph

Forum: HM General Chit Chat Topic: poser 8 Subject: Re: poser 8 Posted by: thestarkiller Posted on: 2009/11/22 22:53:57

I've got a very unique problem. Remember the trans map tutorial I put in the download section? Well, I can't figure out how to get the trans maps to display the costume on the figure without rendering the image. Also, I can't seem to find the original tutorial that I based mine on which explains in detail how to do that.

Can anybody offer any suggestions on that one? lol